## **Connexion d'un routeur à un réseau local**

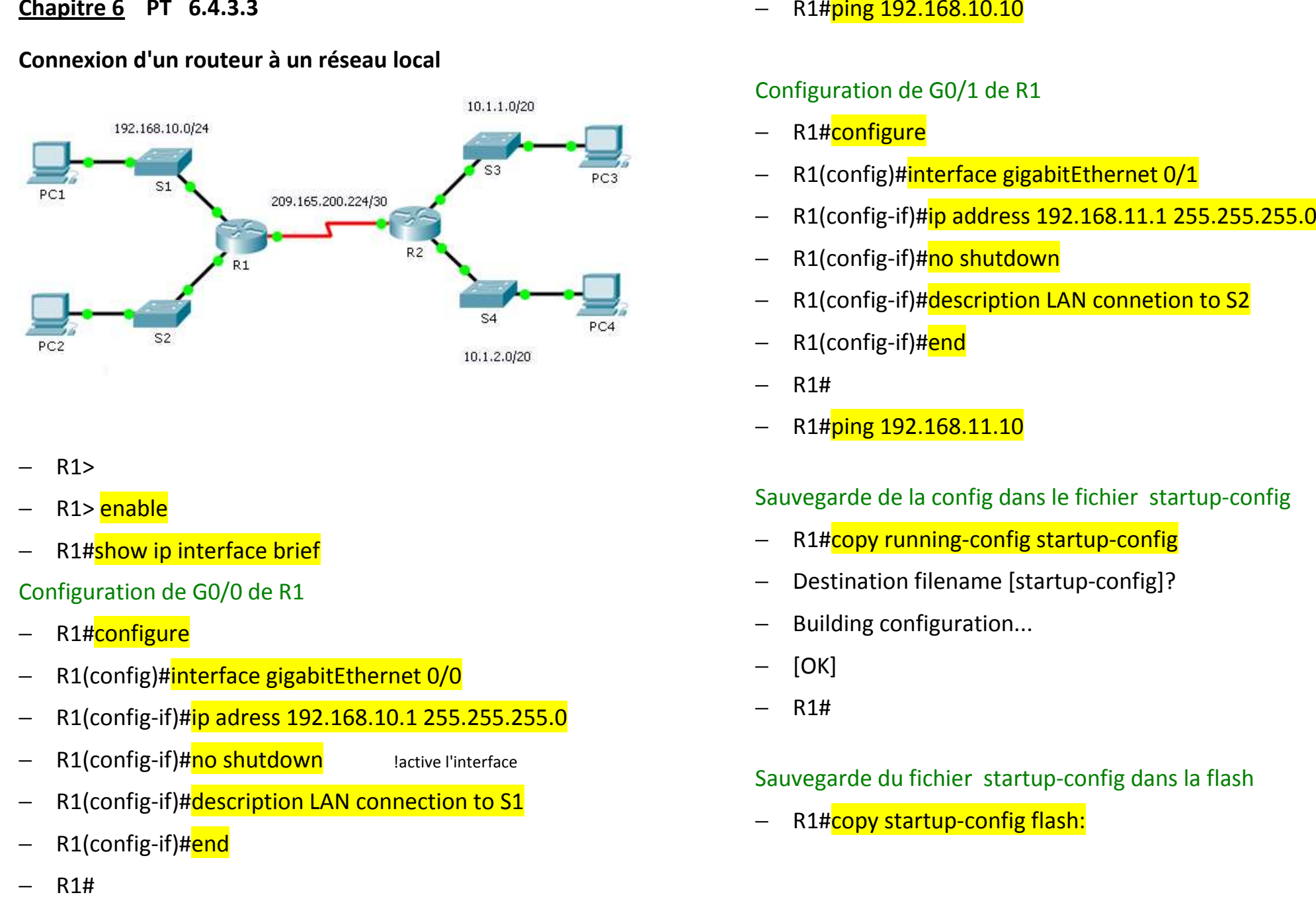

- R1>
- R1> enable
- R1#show ip interface brief

Configuration de G0/0 de R1

- −R1#configure
- −R1(config)#interface gigabitEthernet 0/0
- −R1(config-if)#ip adress 192.168.10.1 255.255.255.0
- −R1(config-if)#no shutdown | lactive l'interface
	- R1(config-if)#description LAN connection to S1
- −R1(config-if)#end
- 

−

- 
- 
- 
- 
- 
- 
- 
- 

- 
- 
- 
- 
-